### JavaScript: fundamentals, concepts, object model

Prof. Ing. Andrea Omicini II Facoltà di Ingegneria, Cesena Alma Mater Studiorum, Università di Bologna andrea.omicini@unibo.it

### Prototypes (1/2)

- Every object has always a prototype specifying its basic properties
- The prototype itself is an object
- If P is prototype of X, every property of P is also available as a property of X and thus redefinable by X
- The prototype is stored in a typically invisible system property called **\_\_proto\_\_**

### Prototypes (2/2)

- Every constructor has a building prototype defined in its **prototype** property
- It serves to define the properties of the objects it builds
- By default, the building prototype coincides with the prototype, but while the latter is unchangeable, the former can be modified
- The modifiability of the building prototype leads to prototype-based inheritance techniques

#### Predefined prototypes

#### JavaScript makes available a series of predefined constructors whose **prototype** is the prototype for all the objects of that kind

- The **prototype** of the **Function** constructor is the prototype for every function
- The **prototype** of the **Array** constructor is the prototype of all the arrays
- The **prototype** of the **Object** constructor is the prototype of all user defined objects built using the **new** operator
- Other predefined constructors are **Number**, **Boolean**, **Date**, **RegExp**

### Prototypes: architecture Object

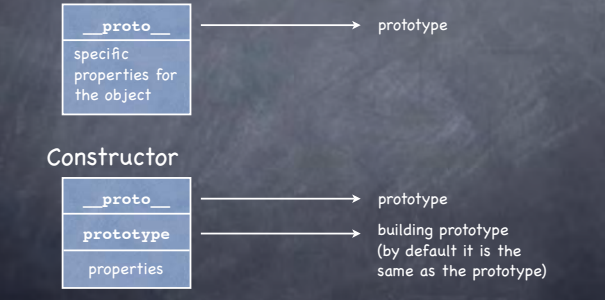

#### Taxonomy of prototypes (1/2)

- Since constructors themselves are objects, they have a prototype too
- A taxonomy of prototypes is created, rooted in the prototype for the **Object** constructor
- The prototype of **Object** defines the properties: **constructor** - the function which built the object **toString()** - a method to print the object **valueOf()** - returns the underlying primitive type
- These properties are available for every object (functions and constructors included)

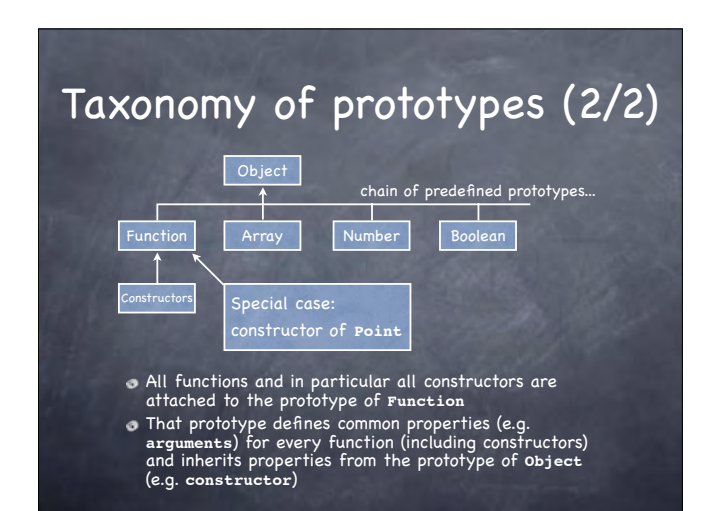

#### The **prototype** property

- The building prototype exists only for constructors and defines properties for all the objects built by that constructor
- To define a specific building prototype you need to: define an object with desired properties playing the prototype role
	- assign that object to the **prototype** property of the constructor
- The **prototype** property can be dynamically changed but it affects only newly created objects

#### Experiments

- The predefined method **isPrototypeOf()** tests if an object is included in another object's chain of prototypes
- **Object.prototype.isPrototypeOf(Function) // true Object.prototype.isPrototypeOf(Array) // true** The **Point** constructor is both a function and an
- object
- **Function.prototype.isPrototypeOf(Point) // true Object.prototype.isPrototypeOf(Point) // true**

#### Example (1/2)

- Given the constructor
	- Point =  $function(i, j)$  { **this.x = i this.y = j**
	- **}**
- we want to associate a prototype to it so that **getX** and **getY** functions will be defined
- Note that the form **function Point()** does not make the **Point** identifier global, leading to problems if the prototype is added from an environment where **Point** is invisible

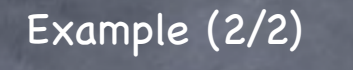

- Define the constructor for the object which will play the prototype role
	- **GetXY = function() { this.getX = function() { return this.x } this.getY = function() { return this.y } }**
- Create it and assign it to the **prototype** property of the **Point** constructor
- **myProto = new GetXY(); Point.prototype = myProto** You can invoke **getX** and **getY** on newly created **Point** objects only
	- $p4 = new Point(7, 8)$ ; alert( $p4.getX()$ )

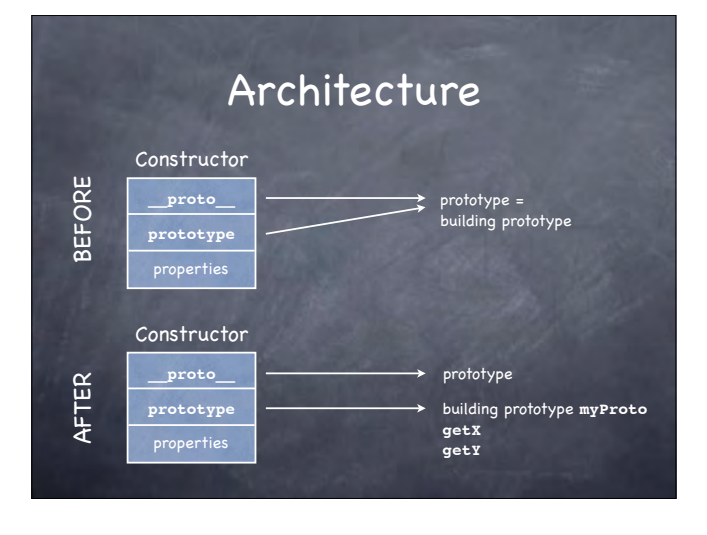

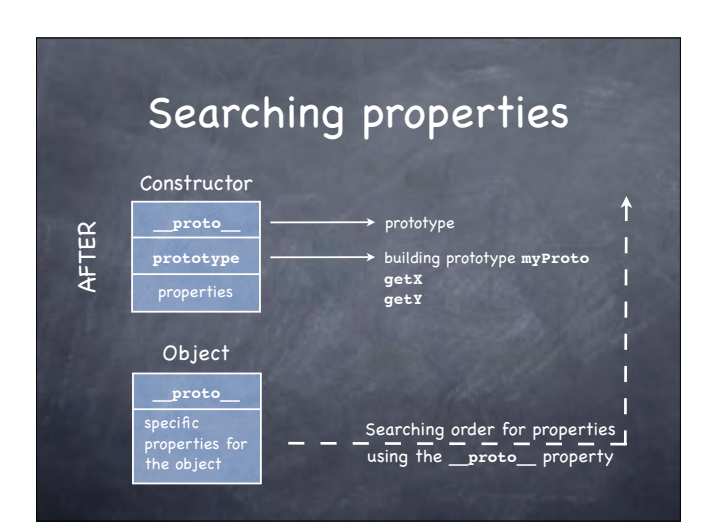

#### New experiments (1/2)

- Searching for **p4** identity **myProto.isPrototypeOf(p4) // true GetXY.prototype.isPrototypeOf(p4) // true Point.prototype.isPrototypeOf(p4) // true Object.prototype.isPrototypeOf(p4) // true Function.prototype.isPrototypeOf(p4) // false**
- Searching for **myProto** and **GetXY** identities **Point.prototype.isPrototypeOf(myProto) // true Object.prototype.isPrototypeOf(myProto) // true Function.prototype.isPrototypeOf(myProto) // false Point.prototype.isPrototypeOf(GetXY) // false Object.prototype.isPrototypeOf(GetXY) // true Function.prototype.isPrototypeOf(GetXY) // true**

### Example (1/2)

#### Given the constructor

- Point =  $function(i, j)$  { **this.x = i this.y = j }**
- we want to modify the existing prototype so that **getX** and **getY** functions will be included
- Note that those functions will work for existing objects and for objects created from then on

### New experiments (1/2)

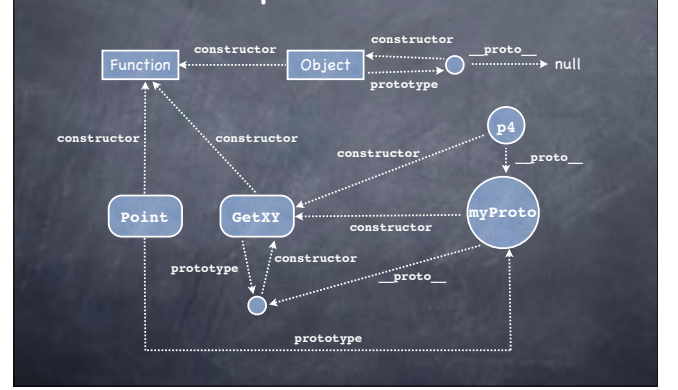

#### Building prototypes: an alternative approach

Instead of associating a new prototype to an existing constructor, it is possible to add new properties to the existing constructor

**Point.prototype.getX = function() { ... } Point.prototype.getY = function() { ... } The two approaches are not equivalent** 

- **A** change in the existing prototype affects also existing objects
- A new prototype affects only objects newly created from then on

#### Example (2/2)

- Create a first object **p1 = new Point(1, 2)**
- The function **getX** is not supported
- **p1.getX // returns undefined** Modify the existing prototype
- **Point.prototype.getX = function() { return this.x } Point.prototype.getY = function() { return this.y }**
- Now **getX** works even on existing objects **p1.getX() // returns 1**

#### Prototype-based inheritance

- Chains of prototypes are the mechanism offered by JavaScript to support a sort of inheritance
- It is an inheritance between objects, not between classes as in object-oriented languages
- When a new object is created using **new**, the system links that object with the building prototype for the constructor used
- This is also true for constructors, which have **Function.prototype** as their prototype

#### Expressing inheritance

- To express the idea of a subclass **Student** inheriting from an existing class **Person** you need to
	- explicitly link **Student.prototype** with a new **Person** object
	- explicitly change the **constructor** property of student.prototype (which now would link the **Person** constructor) to make it reference the **Student** constructor

### Example (1/2)

**Base constructor** 

**Person = function(n, y) {**<br>
this.name = n; this.year = y<br>
this.toString = function() {<br>
return this.name + ' was born in ' + this.year<br>
}

#### Derived constructor

**}**

**}**

Student = function(n, y, m) {<br>this.name = n; this.year = y; this.matr = m;<br>this.toString = function() {<br>return this.name + 'was born in ' + this.year<br>+ ' and has matriculation ' + this.matr **}**

#### Inheritance: an alternative (1/2)

An alternative approach can be employed without touching prototypes: reusing by **call** the base constructor function, simulating other languages, e.g. the use of **super** in Java **Rectangle = function(a, b) {**<br>
this.x = a; this.y = b<br>
this.getX = function() { return this.x }<br>
this.getY = function() { return this.y }<br>
} **Square = function(a) { Rectangle.call(this, a, a) }**

#### Example (2/2)

Setting the chain of prototypes **Student.prototype = new Person() Student.prototype.constructor = Student o** Test

**}**

**function test() { var p = new Person("Andrew", 1965) var s = new Student("Luke", 1980, "001923") // displays: Andrew was born in 1965 alert(p) // displays: Luke was born in 1980 and has matriculation 001923 alert(s)**

Inheritance: "**super**" in constructors

Base constructor **Person = function(n, y) {**<br>
this.name = n; this.year = y<br>
this.toString = function() {<br>
return this.name + ' was born in ' + this.year<br>
} **}** Derived constructor **Student = function(n, y, m) {**<br>
Person.call(this, n, y); this.matr = m;<br>
this.toString = function() {<br>
return this.name + ' was born in ' + this.year<br>
+ ' and has matriculation ' + this.matr **}**

#### Inheritance: "**super**" in methods

When prototypes are explicitly manipulated, the **prototype** property can be used to call methods defined in the base constuctor

# **Student = function(n, y, m) { Person.call(this, n, y); this.matr = m this.toString = function() { return Student.prototype.toString.call(this) + ' and has matriculation ' + this.matr**

The **Student.prototype** is a **Person** object, so **call** calls the **tostring** function of that object

#### Inheritance: experiments

Using the **Student** and **Person** constructor setting explicitly the chain of prototypes, the following results are obtained with **p** a **Person** object and **s** a **Student** object **p.isPrototypeOf(s) // false Person.isPrototypeOf(s) // false Object.isPrototypeOf(s) // false Object.prototype.isPrototypeOf(s) // true Person.isPrototypeOf(Student) // false Student.prototype.isPrototypeOf(Student) // false Student.prototype.isPrototypeOf(Student.prototype) // false Student.prototype.isPrototypeOf(s) // true**

#### An alternative: "**super**" in methods Avoiding the use of prototypes, it is necessary to explicitly exploit an object of the kind of

the prototype to invoke the desired method **Student = function(n, y, m) { Person.call(this, n, y); this.matr = m this.toString = function() { return p.toString.call(this) + ' and has matriculation ' + this.matr }**

The **p** object must be a **Person** object which must exist when the function is called, so that **call** calls the **toString** function of that object

### Inheritance: more experiments

Using the same environment as before, but without explicitly setting the chain of prototypes, the following results are obtained:

**p.isPrototypeOf(s) // false**

**}**

- **Person.isPrototypeOf(s) // false**
- **Object.isPrototypeOf(s) // false**
- **Object.prototype.isPrototypeOf(s) // true**
- **Person.isPrototypeOf(Student) // false**
- **(new Person()).isPrototypeOf(Student) // false**
- **(new Person()).isPrototypeOf(Student.prototype) // false (new Person()).isPrototypeOf(s) // false**

### Arrays (1/2)

- An array is built using the **Array** constructor, whose arguments are the initial content of the array
	- **colors = new Array('red', 'green', 'blue')**
- Elements are enumerated starting with **0** and can be accessed using square brackets, e.g. **colors[2]**
- The **length** attribute contains the dynamic length of the array
- Cells in an array are not constrained to contain elements of the same kind

## Arrays (2/2)

It is also possible to define an empty array and add elements later using assignments

**colors = new Array(); colors[0] = 'red'**

Starting with JavaScript 1.2, an array can be built listing the initial elements, separated by commas, between square brackets

**numbers = [1, 2, 'three']**

#### Dynamic and fragmented arrays

It is possible to dynamically add elements to arrays whenever it is necessary **letters = ['a', 'b', 'c']; letters[3] = 'd'** Arrays can be fragmented: indexes have not to be in a set of adjacent numbers **letters[9] = 'j' letters.length** returns **10**

**letters.toString()** returns **a,b,c,d,,,,,,j**

## Objects as arrays (1/2)

- Every JavaScript object is defined by the set of its properties: this is why they are internally represented as arrays
- This mapping between objects and arrays let object access be possible through an array-like notation using the property name as a selector
- Let **p** be an object, **s** a string containing the name of the property **x** of **p**; then the notation **p[s]** gives access to the property named **x** like the dot notation **p.x** does

#### Objects as arrays (2/2)

- What is the advantage of the array notation over the dot notation?
- Using the dot notation **p.x** implies that the name of the property is known when writing the program
- The array notation **p[s]** let the programmer access a property whose name can be known during execution and saved in the string variable **s** for future use

#### From introspection to intercession

Using the **for/in** construct it is possible to discover the visible properties of an object To access those properties you need to obtain a reference to them starting from a string containing the name of each property **function showProperties(obj) {**<br> **for (var p in obj) {**<br>
var property = obj[p]<br>
document.write('The property ' + p + ' has<br>
document.write('The property ' + p + ' has<br>  $\text{type}$  ' + typeof(property) + '<br>')

**}**

#### Introspection

- Since the set of an object's properties can dynamically change, it may be necessary to discover which properties an object has at runtime
- A special construct is available to iterate on the visible properties of the object **for (variable in object) { … }**
- For example, to list the name of all properties: **function showProperties(obj) {**

**for (var p in obj) { document.write(p + '<br>') }**

### The global object

- JavaScript does not distinguish object methods from global functions: global functions are methods of a system-defined global object
- **The global object features** 
	- as methods, functions not owned by specific objects and predefined functions
	- as data, global variables
	- as functions, predefined functions

#### Global predefined functions

**eval** – evaluate the JavaScript program passed as a string (reflection, intecession)

**escape** – convert a string in a portable format, substituting "illegal" characters with escaped sequences (e.g. '**%20**' for ' ')

**unescape** – convert a string from the portable format to the original format

**isFinite**, **isNan**, **parseFloat**, **parseInt**, **…**

#### (Constructors of) Predefined objects

- Most common are **Array**, **Boolean**, **Function**, **Number**, **Object**, **String**
- The **Math** object contains a mathematical library: constants (**E**, **PI**, **LN10**, **LN2**, **LOG10E**, **LOG2E**, **SQRT1\_2**, **SQRT2**) and functions of all sorts
	- Don't instantiate it: use it as a static component
- The **Date** object contains features to represent date and time concepts and work with them
- The **RegExp** object supports working with regular expressions

#### Date: construction (1/2)

**Constructors** 

**Date()**, **Date(milliseconds)**, ...

- The **Date()** constructor creates an object representing current day and hour on the system in use
- In **Date(milliseconds)**, milliseconds are calculated starting from 00:00:00 of January 1st, 1970, using the UTC standard day of 86.4M sec

#### Date: construction (2/2)

#### **Constructors**

- **Date(string)**, **Date(year, month, day [, hh, mm, ss, ms])**
- UTC and GMT are supported
- Days go from –100M to +100M around 1/1/1970
- In **Date(string)**, **string** must be in the format recognized by **Date.parse**
- In **Date(y, m, d)**, year, month and day must be provided; other parameters are optional; parameters not provided are set to **0**

#### Date: methods

#### **Methods**

**getDay** returns the day of the week from **0** (Sunday) to **6** (Saturday) **getDate** returns the day from **1** to **31 getMonth** returns the month from **0** (January) to **11** (December)

**getFullYear** returns the year on four digits **getHours** returns the hour from **0** to **23 getMinutes** returns the minute from **0** to **59 getSeconds** returns the seconds from **0** to **59**

#### Date: example

#### **o** Example

 $d = new Date()$ ; millennium = new Date(3000, 00, 01) **s = new String((millennium – d) / 86400000) days = s.substring(0, s.indexOf('.')) // integer part alert(days + 'days to the year 3000')** Output (on March 5th, 2006) **362987 days to the year 3000**

#### Who is the global object?

- **The global object is unique and it is always** created by the interpreter before executing anything
- There is no global identifier: in every situation there is a given object used as global object in a browser, that object is typically **window**  $\bullet$  but on the server side, it would probably be another object to play the role of global object
- Could it be a problem not to know which object plays the role of global object?

### Global object and functions as data (1/4)

JavaScript lets variables reference functions and functions be passed as arguments to other functions **var square = function(z) { return z\*z } function exe(f, x) { return f(x) }** But the **f** variable

- must reference a **function** object **c** cannot be a string containing the name of an
- already defined function

**exe("Math.sin", .8) // error**

#### Global object and functions as data (3/4)

#### The following notation **var name = Math["sin"]**

- puts in the **name** variable a reference to the function object **Math.sin**
- So, after defining the function function  $exe(f, x)$  { return  $f(x)$  }

we can invoke

- **exe(name, .8) // returns 0.7173560908995228**
- because the **"sin"** string has been translated into a reference to the **Math.sin** object, suitable for invocation

### The global object: warnings

- Function and variables not assigned to a specific object are assigned to the global object…
- …but if they appear in a function's scope they are assigned as local to that scope
- There are no problems, if global properties are used without making the global object emerge
- There can be problems if **eval** or another reflexive function is used, since **eval("var f")** is different from **var f** because the first definition is not executed in the global environment

### Global object and functions as data (2/4)

- Beside the approach based on the **Function** constructor, the global object can be exploited to obtain a reference to a **function** object corresponding to a given function name
- Let **p** be a reference to an object, and **s** a string containing the name of the **x** property of **p**, then the array-like notation **p[s]** returns a reference to the property **x**
- In this case, **p** is the global object, **s** a function name, **x** the **function** object corresponding to the name in **s**

#### Global object and functions as data (4/4)

#### **Generalizing**

- **var fun = prompt("Enter a function name") var f = Math[fun]**
- Now the user can specify a function name and let it be searched and invoked by a reflexive mechanism
- **The result can be showed in another window confirm("Result: " + exe(f, x))**
- Note that in this example the **Math** object plays the role of the global object since functions are searched in it only

#### Forms and their management (1/3)

- JavaScript is often used in the context of HTML forms
- A form usually contains text fields and buttons **<form name="aForm">**
	-
	- **<input type="text" name="textField" size="30" maxlength="30">**
	- **<input type="button" name="button" value="Click here">**
	- **</form>**
- When the button is pressed, it is possible to invoke a JavaScript function

#### Forms and their management (2/3)

- When a button is pressed, the button pressed event can be intercepted by the **onclick** attribute
	- **<form name="aForm">**
		- **<input type="button" name="button" value="Click here" onclick="alert('You clicked me!')">**
	- **</form>**
- **Remember to alternate double and single quotes** when writing JavaScript code in HTML attributes

#### Forms and their management (3/3)

As an alternative example, when the button is pressed we can make the browser write the result of one of our functions

**<form name="aForm">**

**<input type="button" name="button" value="Click here" onclick="document.write (square(6))">**

**</form>**

Note that **square** must be already defined

#### Forms: events management

To reuse the value returned by **confirm**, **prompt**, or other functions, a whole JavaScript program has to be inserted as the value of the **onclick** attribute (as a sequence or a function call)

Examples

**onclick="x = prompt('Name and surname'); document.write(x)"**

**onclick="ok = confirm('Is this OK?'); if (!ok) alert('Warning!')"**

#### Forms: which events?

Events which can be intercepted on an element (managed on the correspondent tag) **onclick**, **onmouseover**, **onmouseout**, **…**

Events which can be intercepted on a window (managed in the body tag)

#### Example

**<body onload="alert('Loaded!')">**

**<form name="aForm">**

**onload**, **onunload**, **onblur**, **…**

**<input type="button" name="button" value="Click here" onclick="alert(square(6))">**

**</form> </body>**

#### Forms and text fields

- Text fields can be objects with a name within a form object with a name
- As such, they can be referenced using the dot notation, e.g. **document.aForm.aTextField**
- Text fields are characterized by the **value** property
- Example
	- **<form name="aForm">**
	- **<input type="text" name="surname" size="20"> <input type="button" name="button" value="Show" onclick="alert(document.aForm.surname.value)">**
	- **</form>**

### Functions as links

- A JavaScript function can be used as a valid link usable as the **href** attribute of the **a** element
- The effect of a click on that link is the execution of the function and the display of the result in a new HTML page within the same window
- Example
	- **<a href="javascript:square(10)">This should be 100</a>**